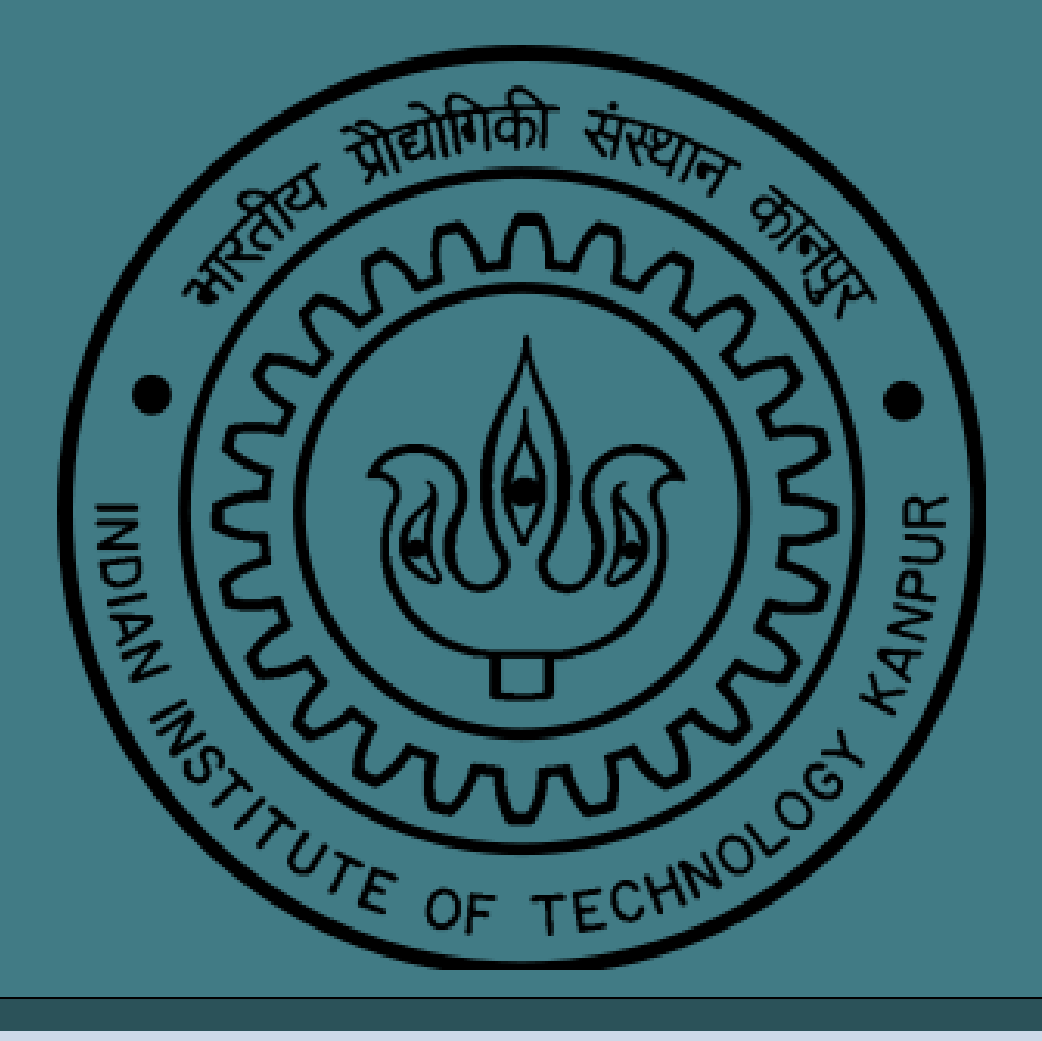

### **DISTRIBUTION FIELDS FOR ROBUST OBJECT TRACKING** Maninderjit Singh Akshay Agrawal

• Improve the stability of tracking by introducing other measure of matching than absolute

Choose the best match scale

### **OBJECTIVE**

## **EARLIER WORK**

## **DISTRIBUTION FIELDS RESULTS**

**Explosion** -: A single image is split into n number of layers where each layer contains similar intensity pixels

**Smoothing** : A Gaussian kernel is used to smooth in each layer while another kernel is used to smooth across layers.

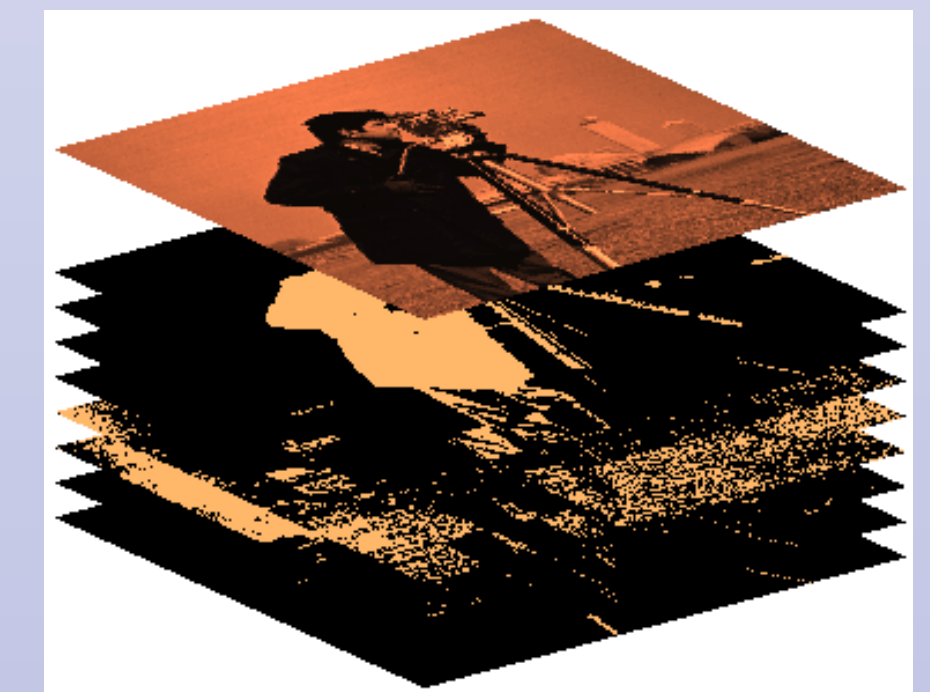

Distribution field is an elaborate data-structure to contain information of image features which is generated through a two step process

- Explosion
- Smoothing

**REFERENCES**

Object tracking under

- Occlusion
- Illumination Changes
- Appearance Changes
- Complex Background

# **FUTURE WORK**

- difference .
- 

• Comparing the percentage match by counting near zero coefficients in image difference

Mentor- Amitabha Mukerjee

- –Template Matching
- –Optical Flow
- –Multiple Kernel Tracker
- –MIL ( Online Multiple Instance Learning )tracker -2009
- –PROST (Parallel robust online simple tracking) tracker -2010

Comparison with current state of art **Longer the better**

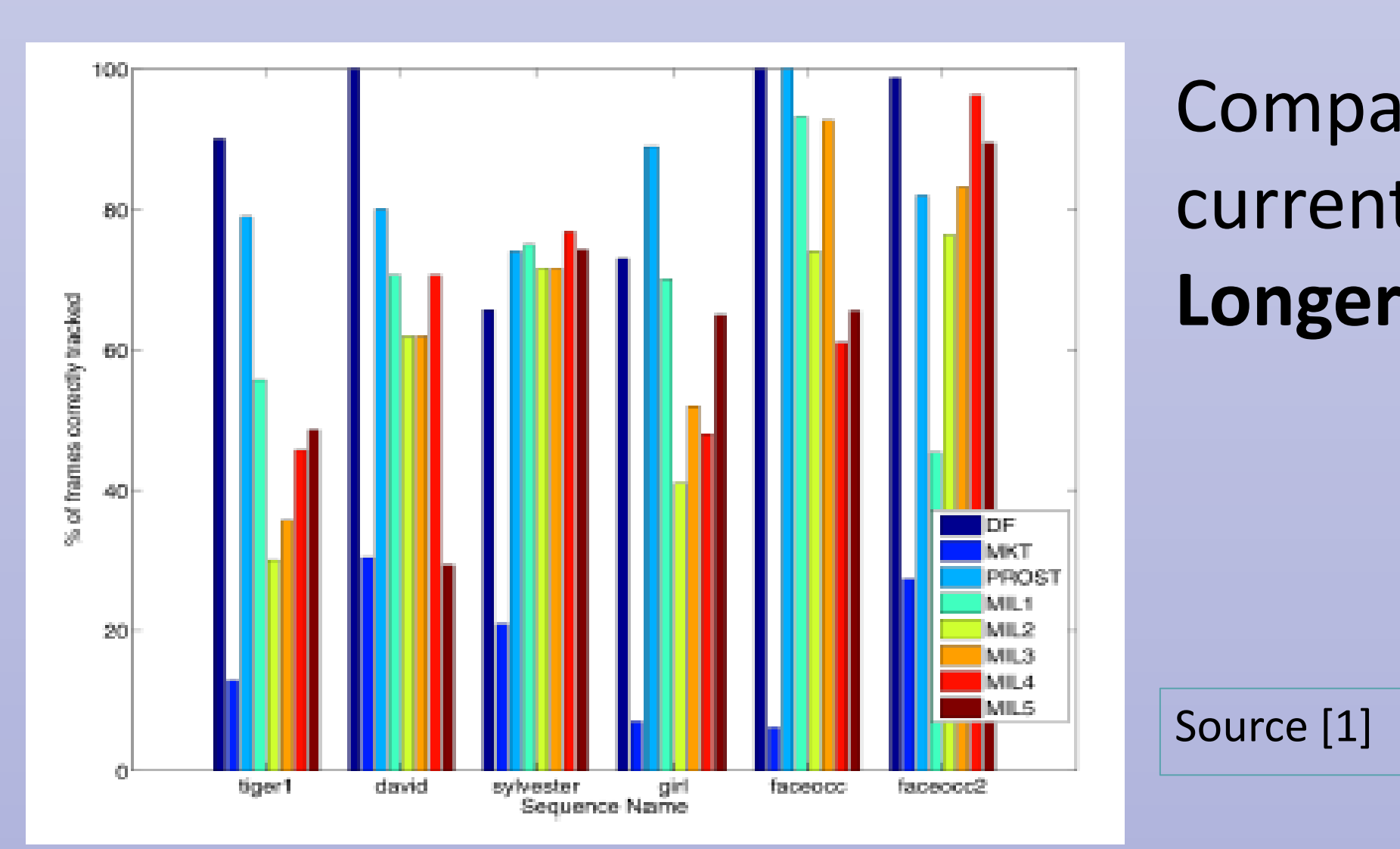

Our work is based on research of Eric learned Miller et.al [2011] **Distribution Fields** –Laura Sevilla-Lara, Erik Learned-Miller 2011 **Distribution Fields for Tracking** Laura Sevilla-Lara and Erik Learned-Miller. *IEEE Conference on Computer Vision and Pattern Recognition (CVPR), 2012.*

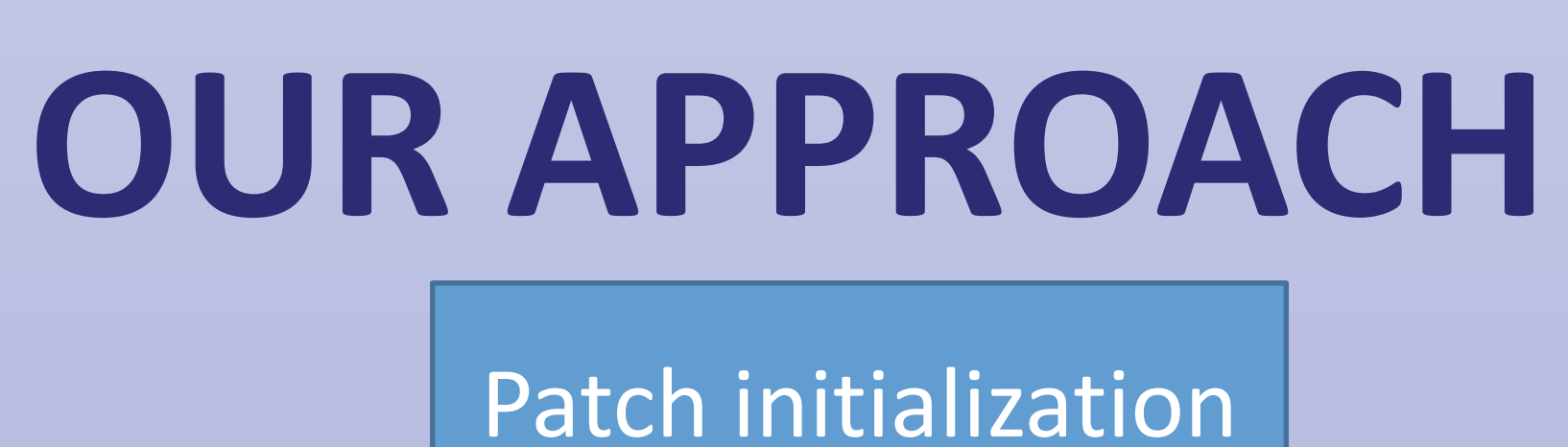

DF Model Generation of Patch

Updating Target model of Patch and size parameters

Estimate Region of Interest (ROI) in next frame and create DF model of that ROI

Matching DF model of ROI's with a proportional Target model at different scales

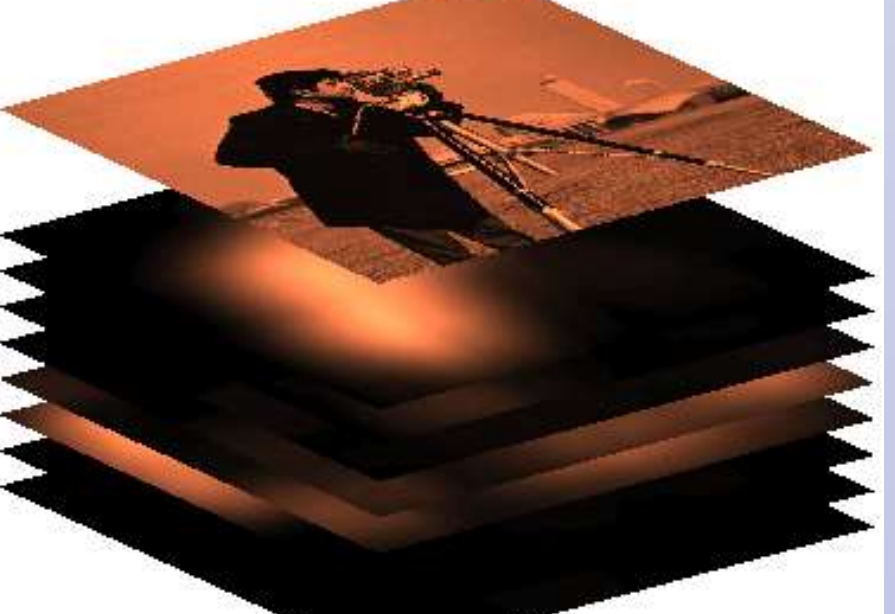

**Scale invariance** feature has been implemented over the original algorithm to extend the domain of this algorithm to include object with motion along orthogonal axis along image plane

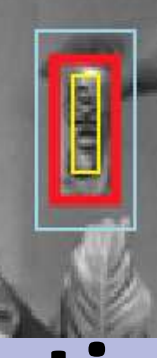

**Depth estimation** of the target from the camera could be obtained at every frame.

Source-

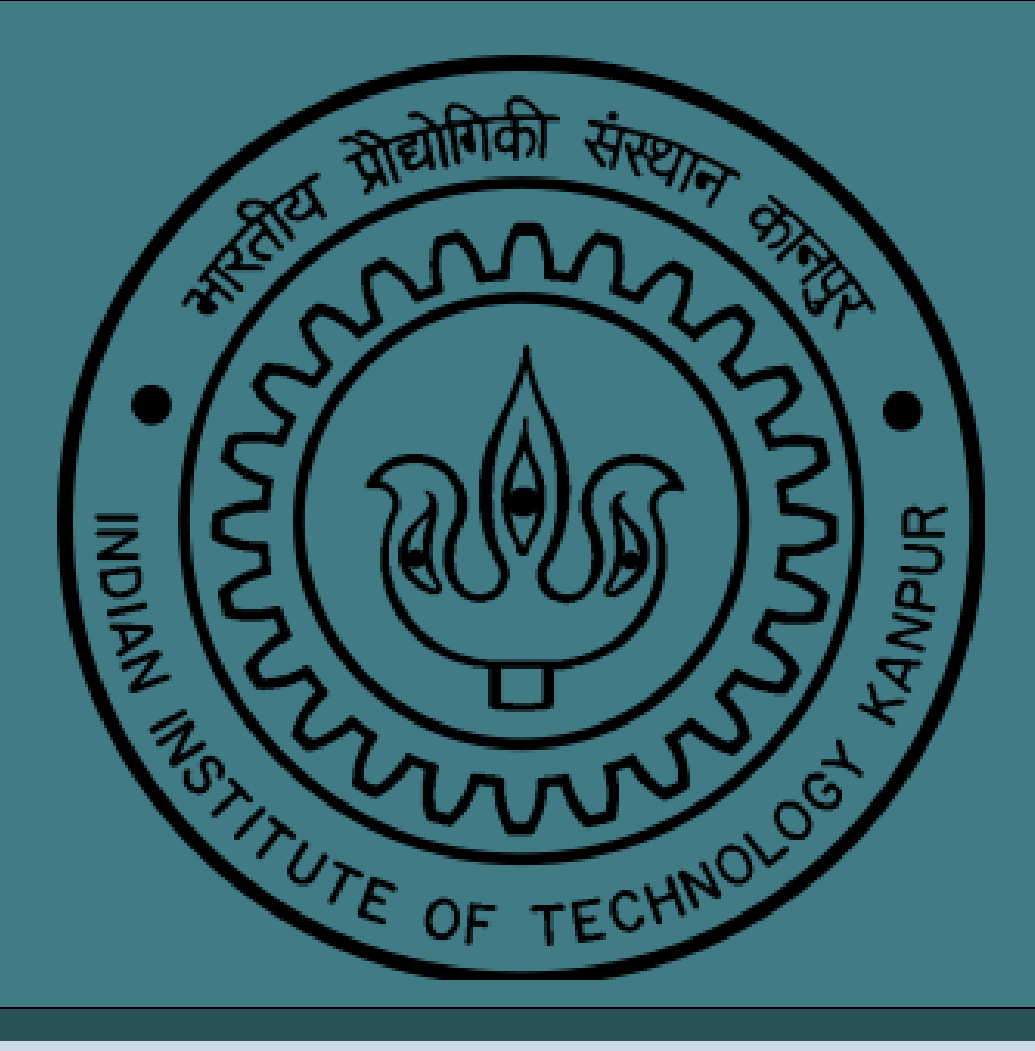

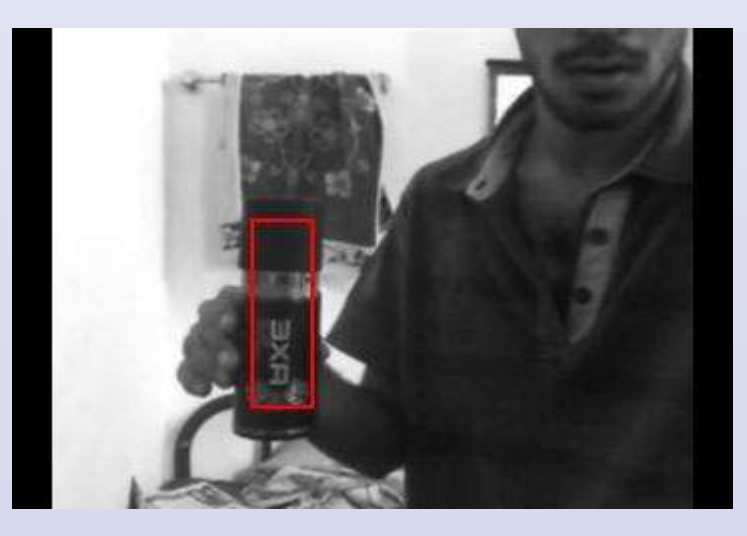

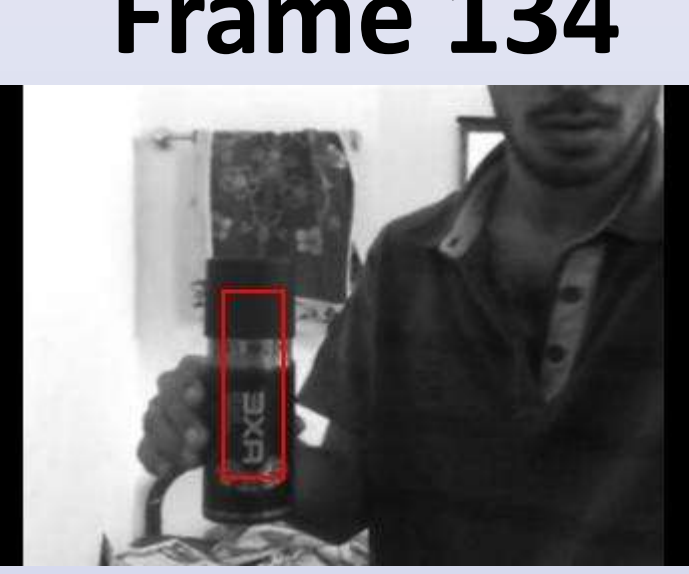

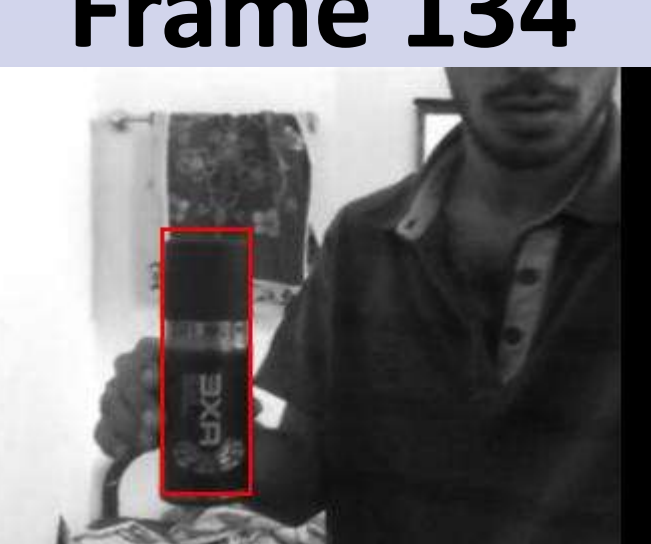

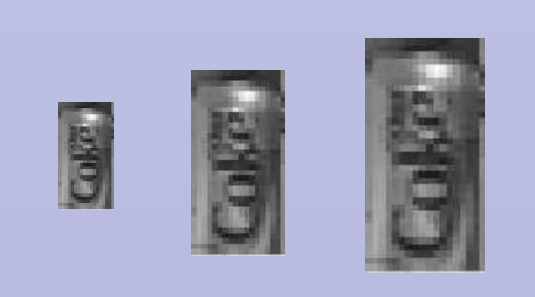

Source [1]

For the purpose of comparing the original algorithm with our modified version we created our own dataset to introduce change of scale. Result of **tracking with original algorithm-Frame1 Frame 100 Frame 134**

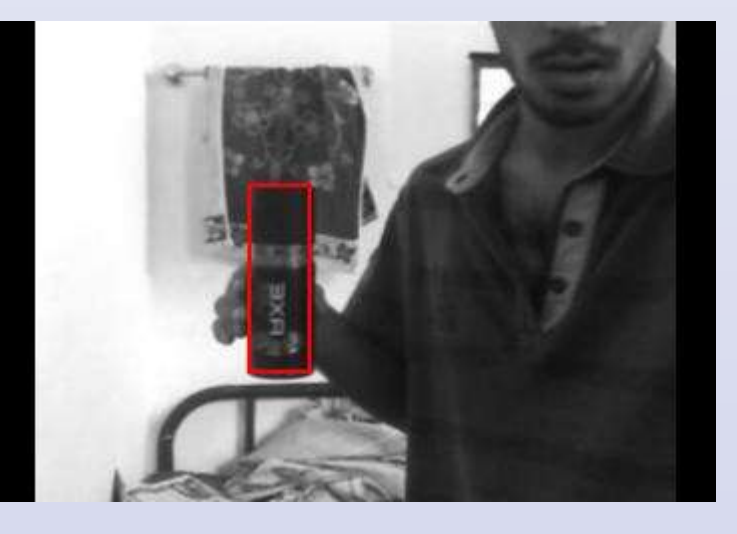

Result of **tracking with modified algorithm-Frame1 Frame 100 Frame 134**

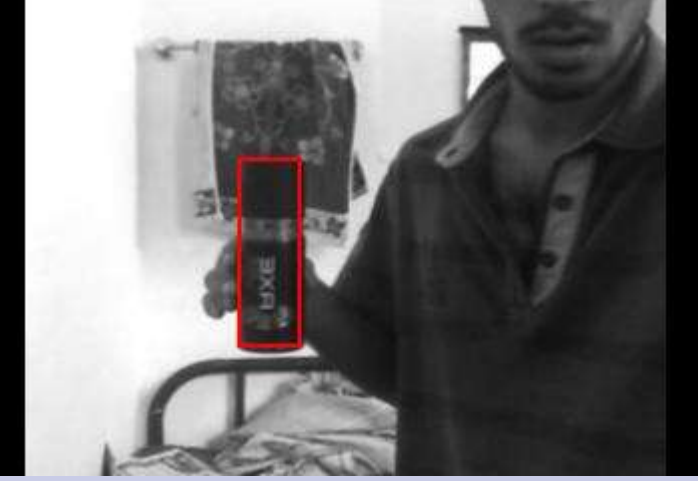